# MCKEE LIBRARY DATABASE TIP SHEET **Teacher Reference Center**

Teacher reference Center includes titles from teacher and administration trade journals, periodicals, and books.

### **Conducting a Search**

| J |
|---|
|   |

Enter your search terms in the boxes and click search.

|           | Searching: Specific Databases, Show all Choose Databases by Subject |                   |                             |              |  |
|-----------|---------------------------------------------------------------------|-------------------|-----------------------------|--------------|--|
| EBSCOhost | "class                                                              | sroom management" | Select a Field (optional) * | Search       |  |
|           | AND -                                                               | elementary        | Select a Field (optional) - | Create Alert |  |
|           | AND -                                                               |                   | Select a Field (optional) - | Clear ?      |  |
|           |                                                                     |                   |                             | (+)          |  |

#### Basic Search Advanced Search Search History

- Use the most important words and phrases of your research topic as keywords.
- Put phrases in quotation marks.
- If your results aren't relevant, try different combinations of keywords, including synonyms and related phrases.
- If you are finding too many results, use more specific search terms. If you are not finding enough results, consider using more broad search terms.

#### **Focus Your Results**

You can focus your results using the "Select a Field (Optional)" drop-down menu.

| "class | sroom management" | AB Abstract or Author-Supplied Abstract * |
|--------|-------------------|-------------------------------------------|
| AND -  | elementary        | SU Subject Terms -                        |
| AND -  |                   | Select a Field (optional) -               |

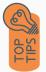

- Search in AB Abstract to locate your key terms in the articles summary paragraph.
- Search in Subject Terms to locate your terms in the controlled vocabulary.

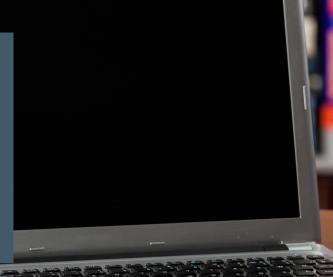

### **Refine Results**

Use the filters on the left side of your results to narrow by date, source type, subject area, or publication.

| Limit To                                                                                                    |
|----------------------------------------------------------------------------------------------------|
| <ul> <li>Full Text</li> <li>Peer Reviewed</li> <li>Image Quick View</li> </ul>                                                                               |
| From: To:<br>1985 Publication 2023<br>Date                                                                                                    |
|                                                                                                    |
| Show More                                                                                                    |
| Source Types                                                                                                    |
| <ul> <li>All Results</li> <li>Magazines (277)</li> <li>Academic Journals (262)</li> <li>Reviews (14)</li> <li>Case Studies (3)</li> <li>Show More</li> </ul> |
| Subject >                                                                                                    |
| Lexile Range                                                                                                    |
| Publication >                                                                                                    |
| Publisher >                                                                                                    |
| Language                                                                                                    |

#### **Explore the Item Record**

FEE

Click on the title of the item of interest to access additional information, full-text options, and tools.

Supporting elementary school classroom management: an implementation study of the CW-FIT program.

| Authors:       | Wills. Howard E. (AUTHOR)<br>Weiby. Joseph H, (AUTHOR)<br>Caldarella. Paul (AUTHOR)<br>Milliams. Lealie (AUTHOR)                                                                                                    |
|----------------|----------------------------------------------------------------------------------------------------|
| Source:        | Preventing School Failure. 2022, Vol. 66 Issue 3, p195-205. 11p. 4 Charts.                                                                                                    |
| Document Type: | Article                                                                                                    |
| Subjects:      | CLASSROOM management<br>ELEMENTARY school sectors<br>ELEMENTARY schools<br>SOGAL learning theory<br>BEINEPGREMENT (Depxhology)<br>BEINEPGREMENT (Depxhology)                                                                                                    |
| Abstract:      | Class-Wide Function-Related Intervention Teams (CW-FIT) is a classroom management system using a group contingency involving direct teaching of classroom rules/skills, differential<br>reinforcement of appropriate behaviors, and minimized social attention to inappropriate behaviors. We investigated dementary sociol tachers' implementation of CW-FIT with minimal reliance on<br>external researcher support. Nine teachers and their classes participated. The students normated as at rick for emotional and behavioral discriptions (EBD) were individually monitored. [Effost were<br>examined using a single case reversal design. During CW-FIT implementation teachers' use of prates increased and reprimands decreased, on-task behavior increased in all classrooms, and seven of<br>the al-risk students also showed decreased disruptive behaviors. Teacher and student social validity ratings indicated support of and satisfaction with the program. Implications for <b>classroom</b> practice<br>are discussed. (ABSTRACT FROM AUTHOR) |

- View important information like authors, publisher, publication, and more on the items record.
- In many cases, the location of the authors is helpful in figuring out where the research took place.
- The abstract is the summary paragraph. Reading this will give you a good indication on the item's topic.
- Pay attention to the keywords used in the resources you find most helpful.
- Use the subject terms to locate additional materials on your topic. Clicking on the subject term link will begin a new search.
- Need additional sources? Explore a relevant item's bibliography to find additional materials on your topic.

### **Finding the Full Text**

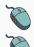

Click on the title of the item of interest.

To find the full text, click PDF Full Text, the HTML Full Text, or the Get Full-Text button on the left-side of the screen.

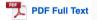

HTML Full Text

👌 Get Full-Text

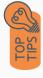

- Download the PDF and save to your computer or bibliographic management tool.
- Full-text not available? We will get it for you for free through interlibrary loan. Click "Get Full-Text" to go to the interlibrary loan request page.

### Tools

- Save to Google Drive or OneDrive to access record in the future.
- Email yourself a link to the article and record information. Note: this does not email the article's full-text.
- Select cite to view the citation of the item in your chosen format. These citations should always be double-checked for accuracy.
- To save a link to the article, make sure to use the permalink option.

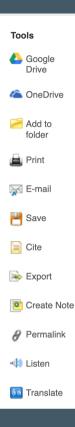

## Get Help

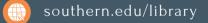

Text: 423.381.8881

Call: 423.236.2788

ask@southern.libanswers.com

#### **Research Coaching**

Help finding sources and refining search results.

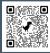

#### Writing Center Tutoring

In-person or online appointments with a writing tutor.

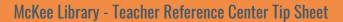